# **ABB ACQ810 Sürücü Arıza ve Hata Kodları**

**ABB ACQ810 sürücü arıza kodları** dokümanının içeriğinde sürücünüzün uyarı panelinde yer alan hata kodlarıyla ilgili tüm bilgilere ulaşabilirsiniz.

ADS mühendislik 2000 yılından beri yaptığı ABB sürücü servisi bayiliği sayesinde kazandığı tecrübe ile bütün ABB sürücülerinin tamirini ve upgared işlemlerini başarıyla yapmaktadır. Serviste gösterdiğimiz hassasiyetle sürücülerinizin hızlı ve güvenilir şekilde tamiri sağlanmaktadır. ADS mühendislik arıza tespit için herhangi bir ücret talep etmemektedir. Tespit sonrası yollayacağımız rapor ve teklif ile arızanız size bildirilir. Teklifimiz kabul edilirse gerekli tamir, bakım ve temizlik işlemleri yapılır ve sürücünüz size gönderilir. Tamirde değiştirdiğimiz parçalar 1 yıl boyunca ADS mühendislik ve ABB garantisi altındadır.

**ACQ810 sürücü hata kodları** ile ilgili destek taleplerinizi [servis@adsmuhendislik.com.tr](mailto:servis@adsmuhendislik.com.tr) adresinden bizlere ulaştırabilir ya da 444 237 4 numaralı telefondan bizlere ulaşabilirsiniz.

## **Hata tarihçesi**

Algılanan hata bir zaman etiketi ile hata kayıt içinde saklanır. Hata tarihçesi sürücüdeki son 16 hata hakkındaki bilgileri saklar. Güç kapatma başlangıcında en son üç hata saklanır.

*08.01 Aktif hata* ve *08.02 Son hata* parametreleri, en son hataların hata kodlarını saklar. *08.20 Pompa hata word* tarafından seçilen aktif hatalar gösterilir.

Alarmlar, *08.05 Alarm günlüğü1* … *08.18 Alarm word4* ve *08.21 Pompa alarm word* alarm word'leri ile izlenebilir. Alarm bilgileri, güç kapatma veya hata resetleme durumunda kaybedilir.

## **Sürücü tarafından oluşturulan alarm mesajları**

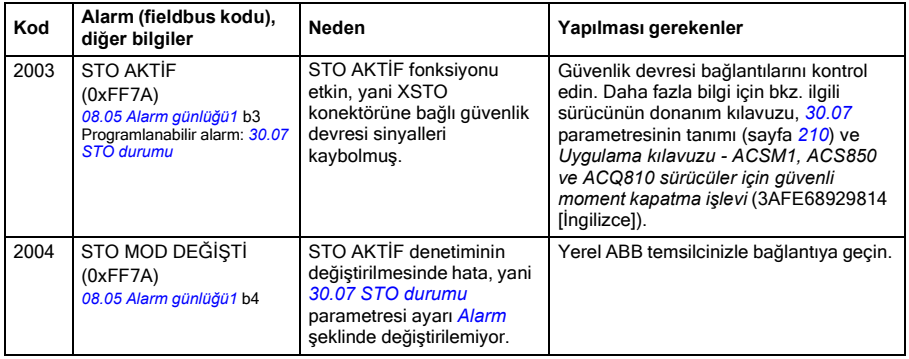

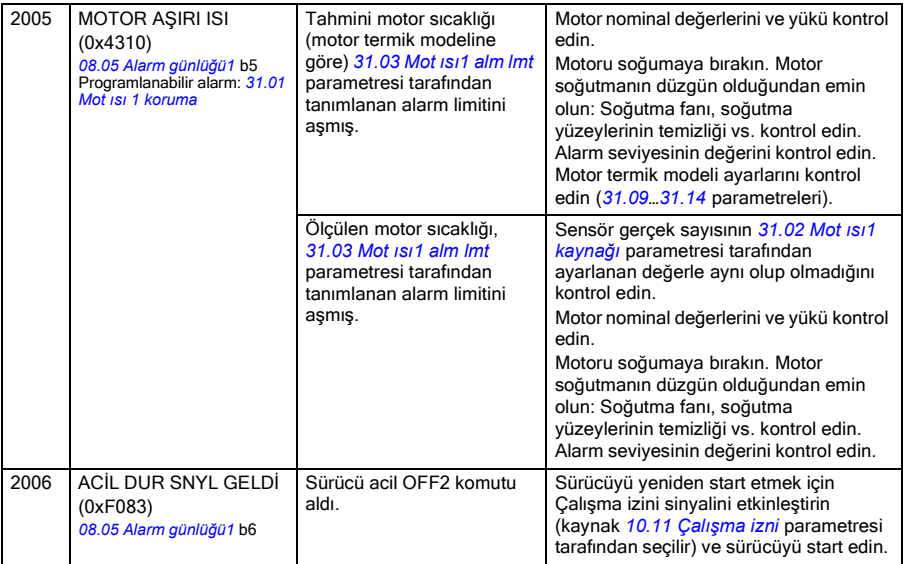

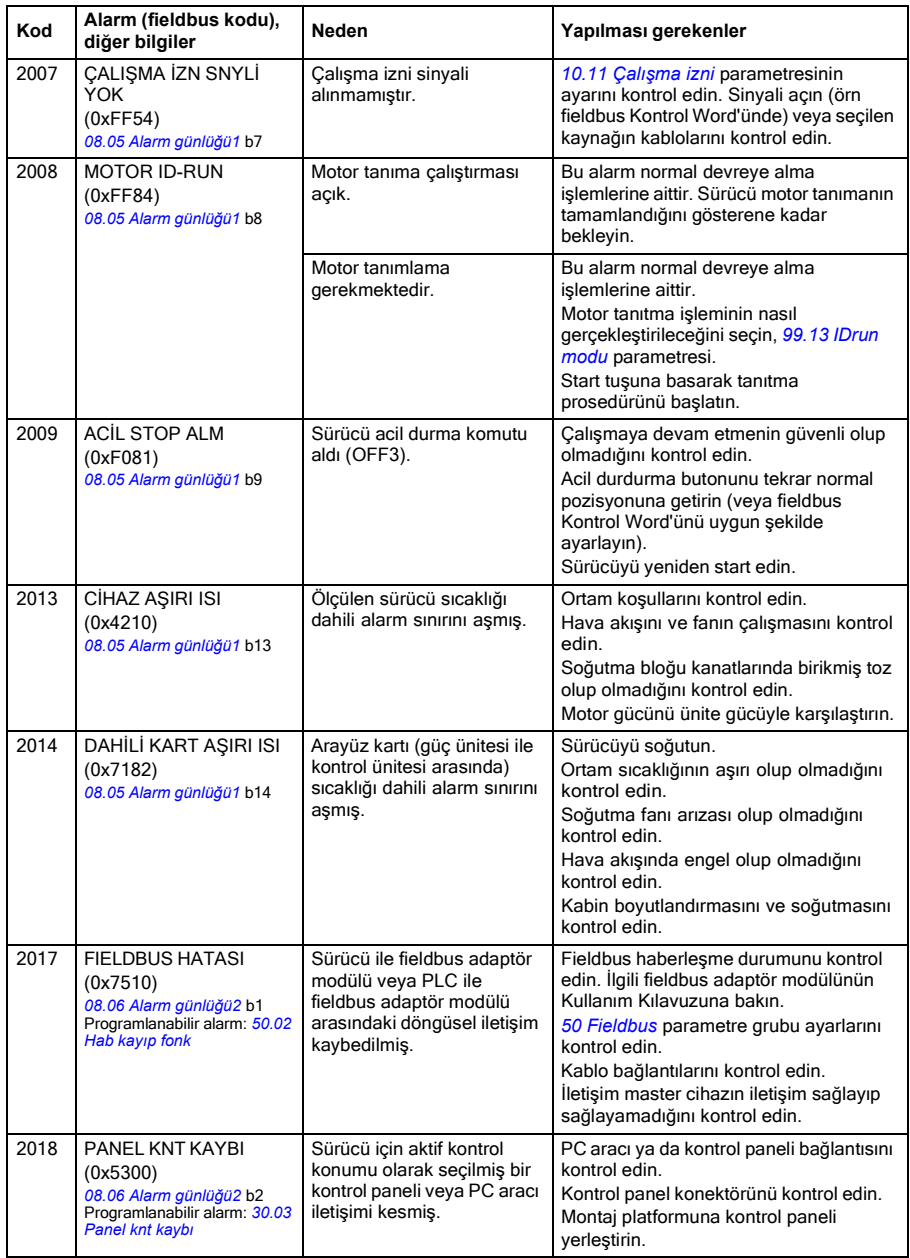

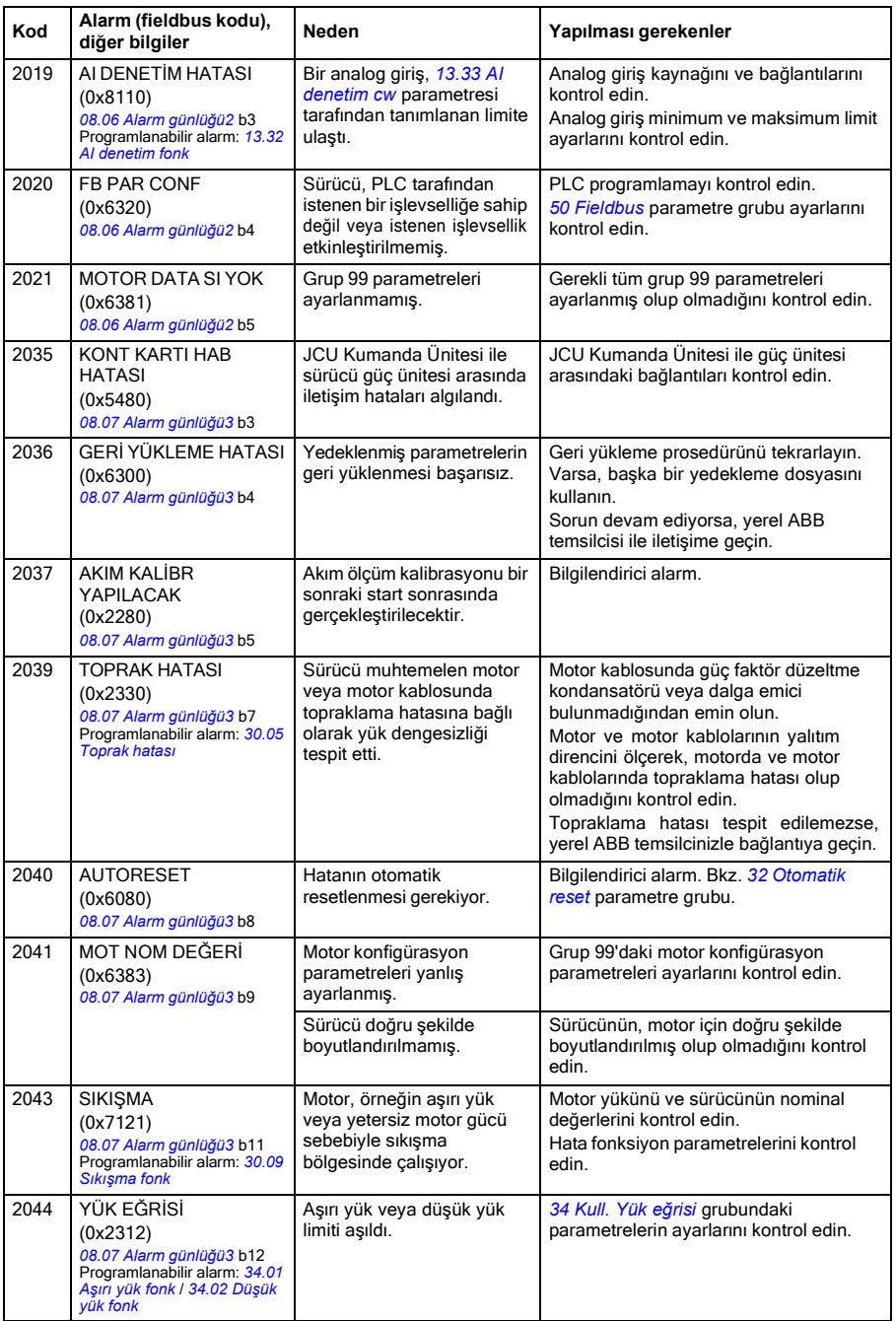

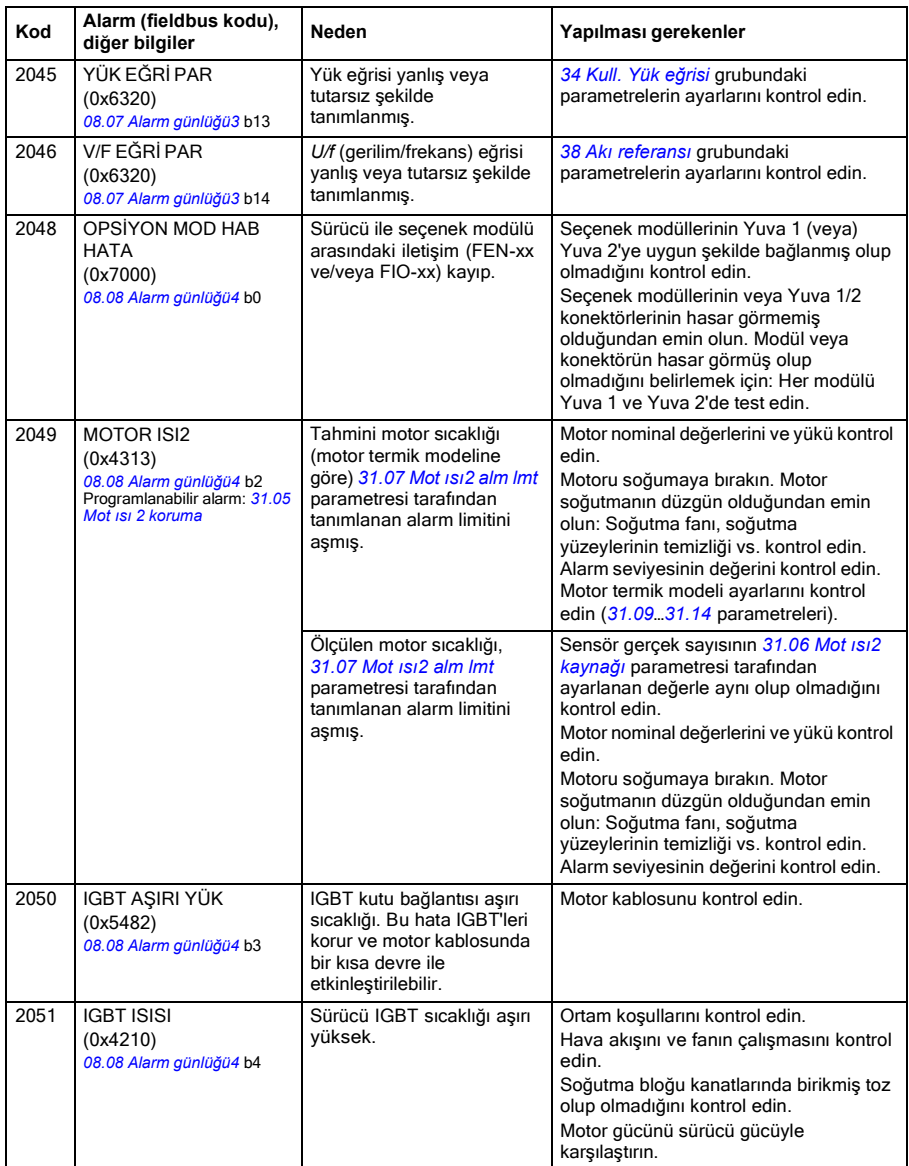

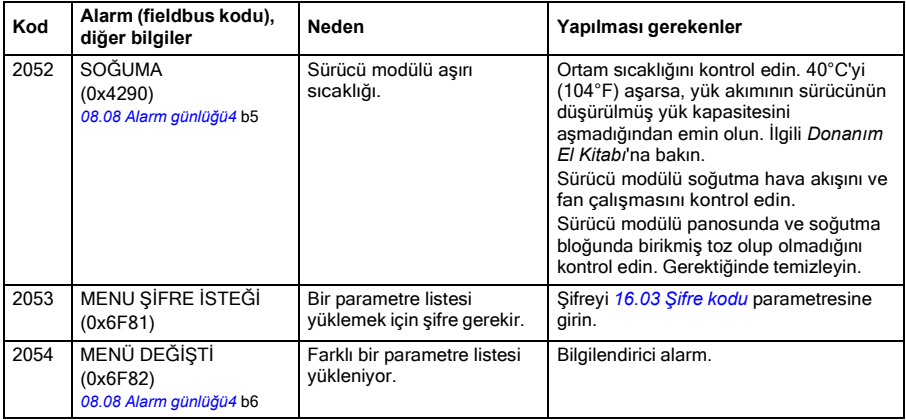

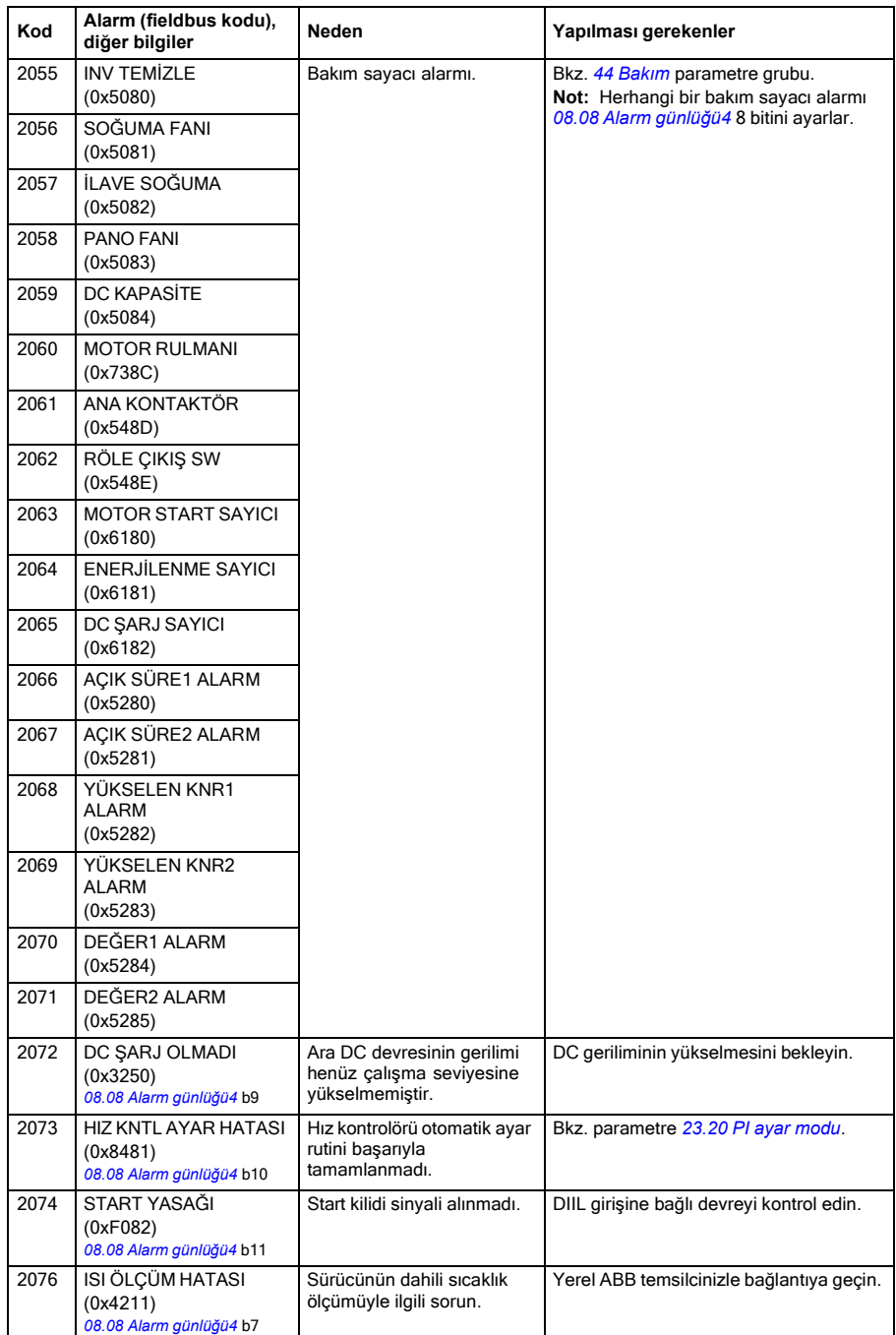

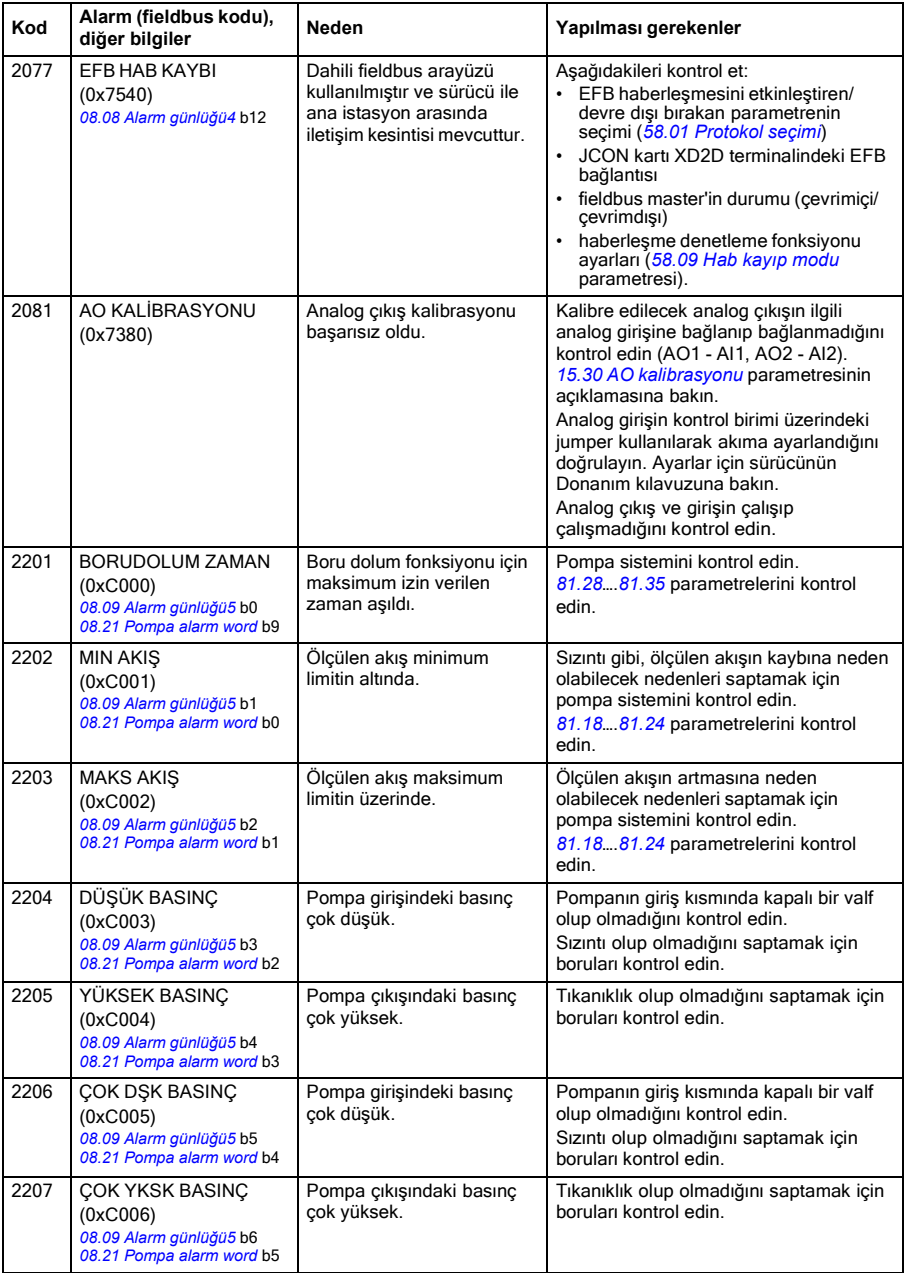

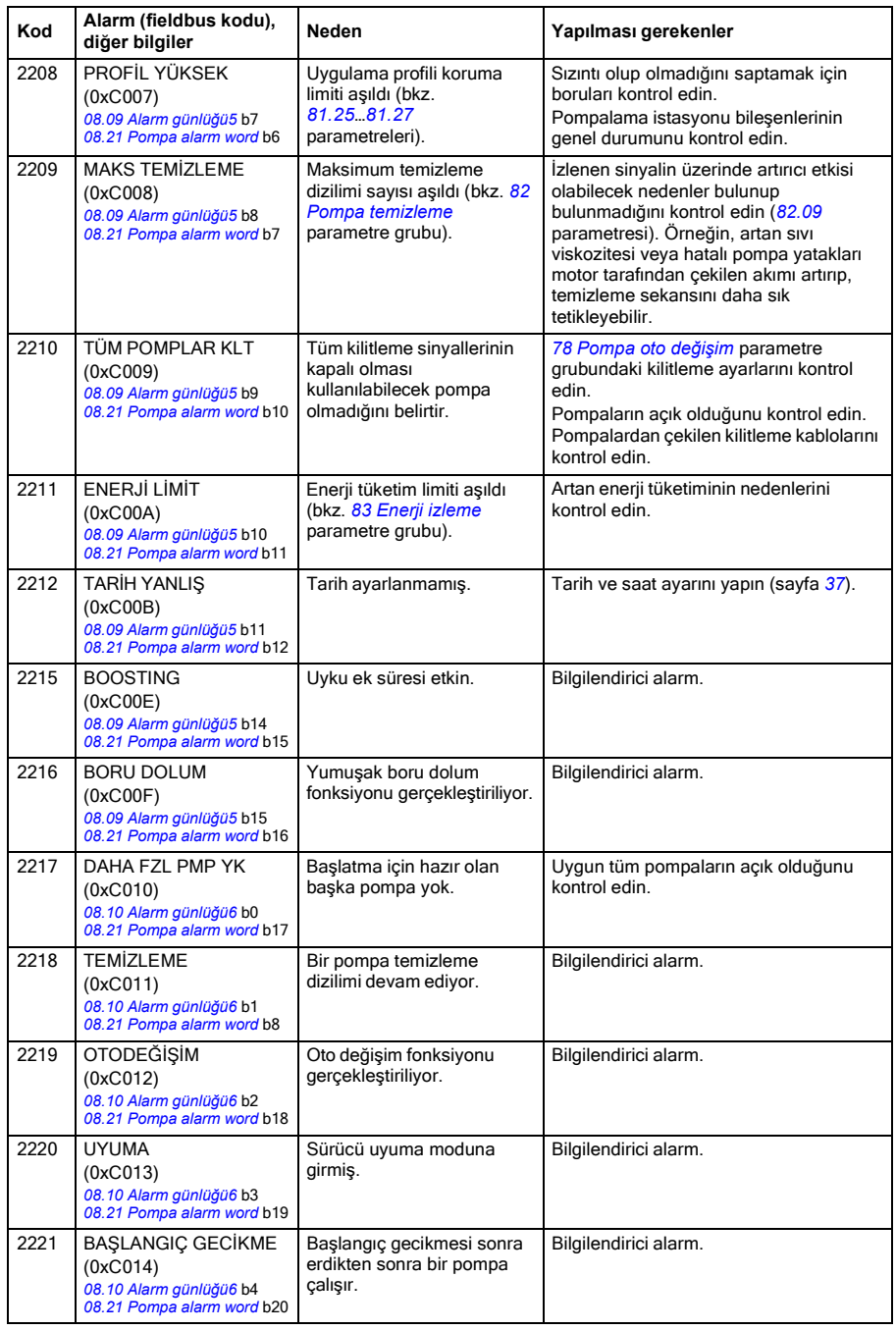

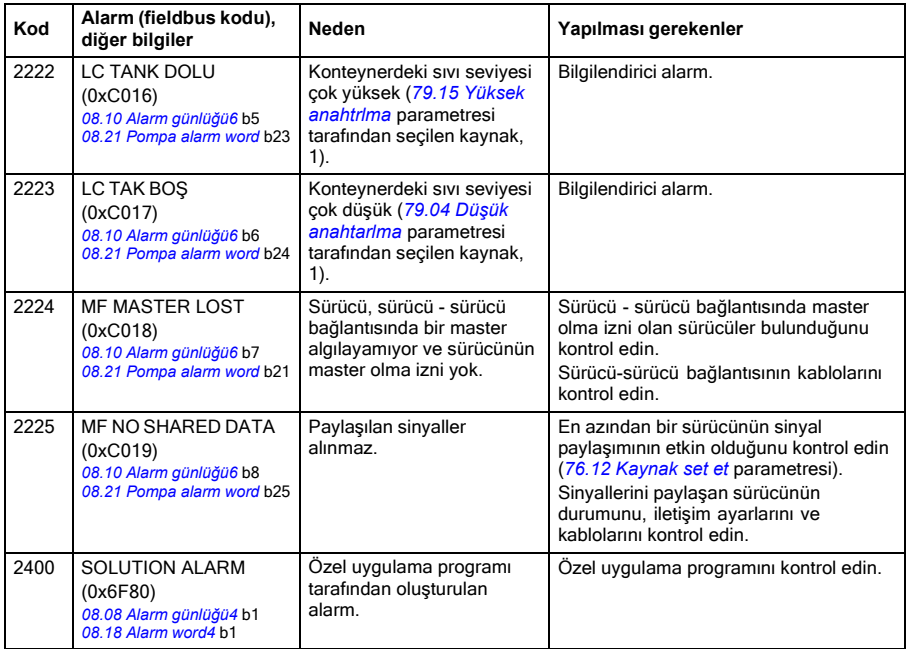

# **Sürücü tarafından oluşturulan hata mesajları**

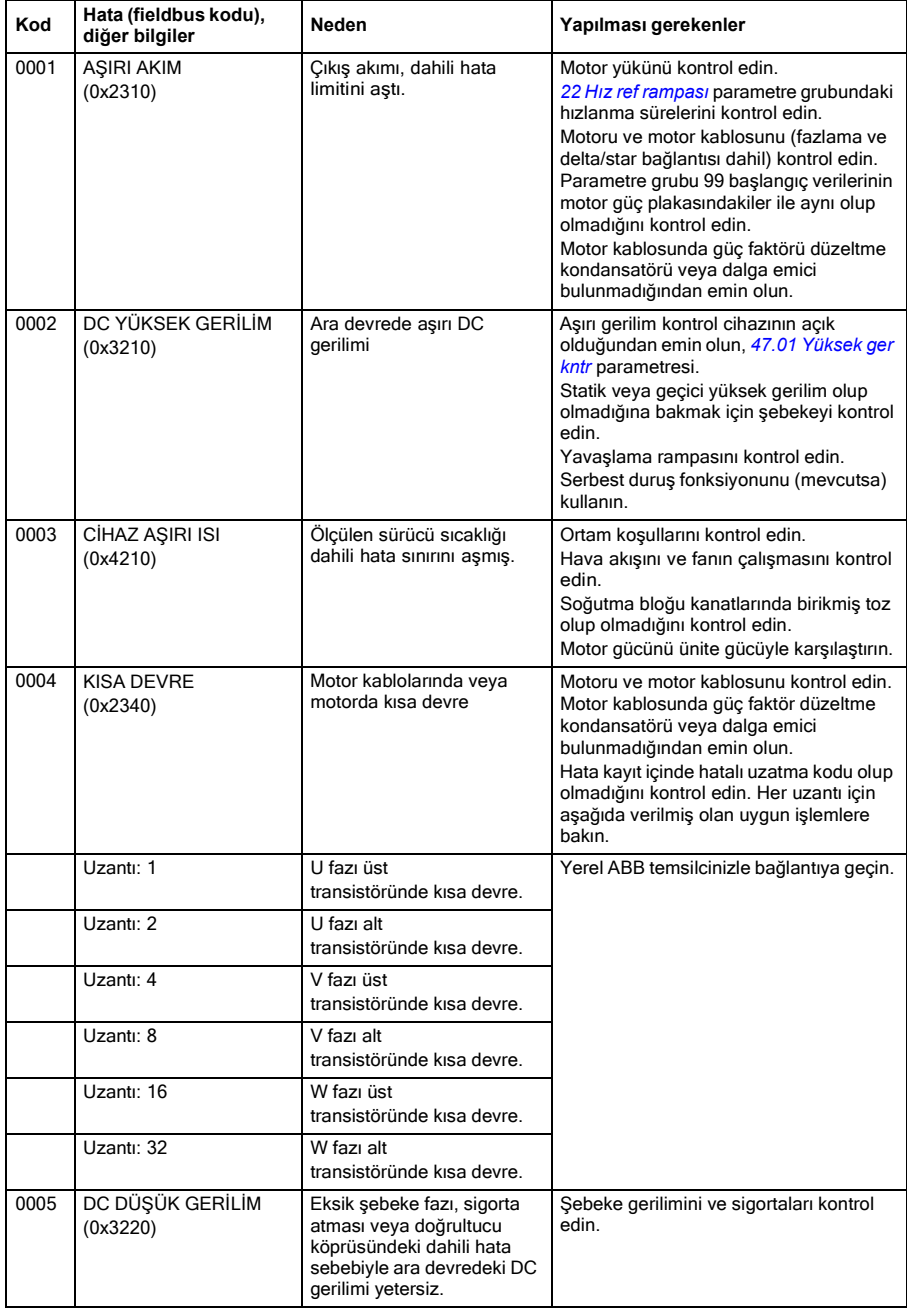

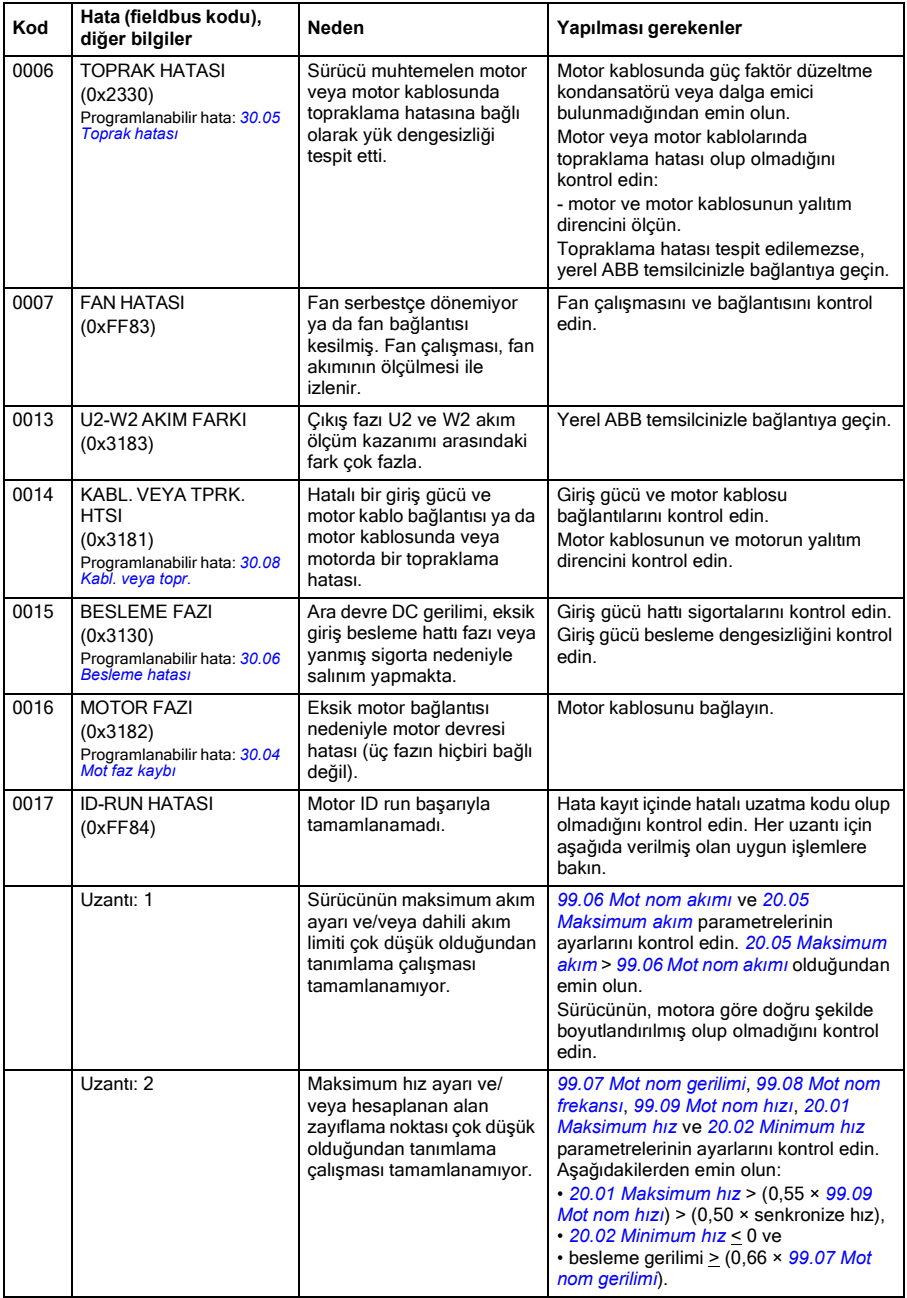

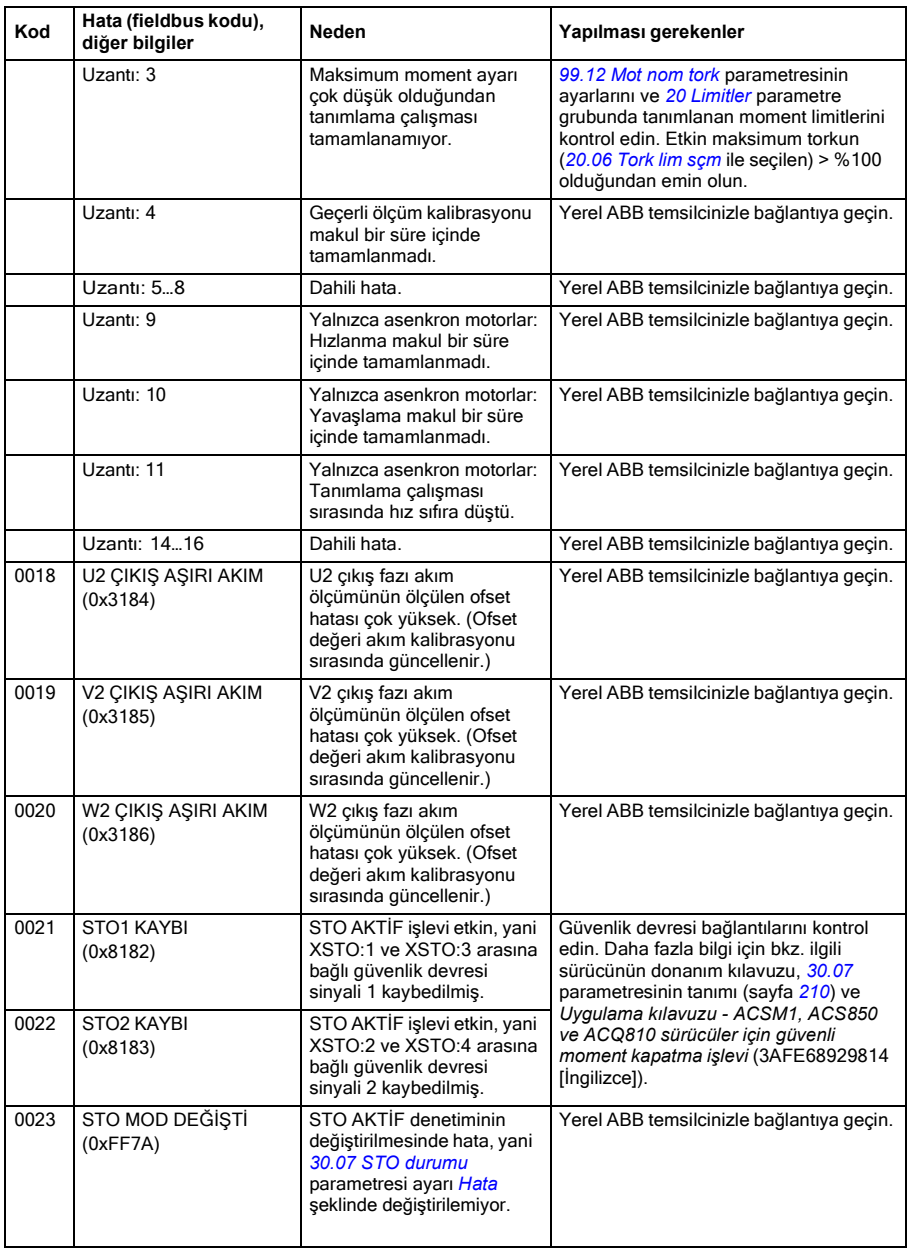

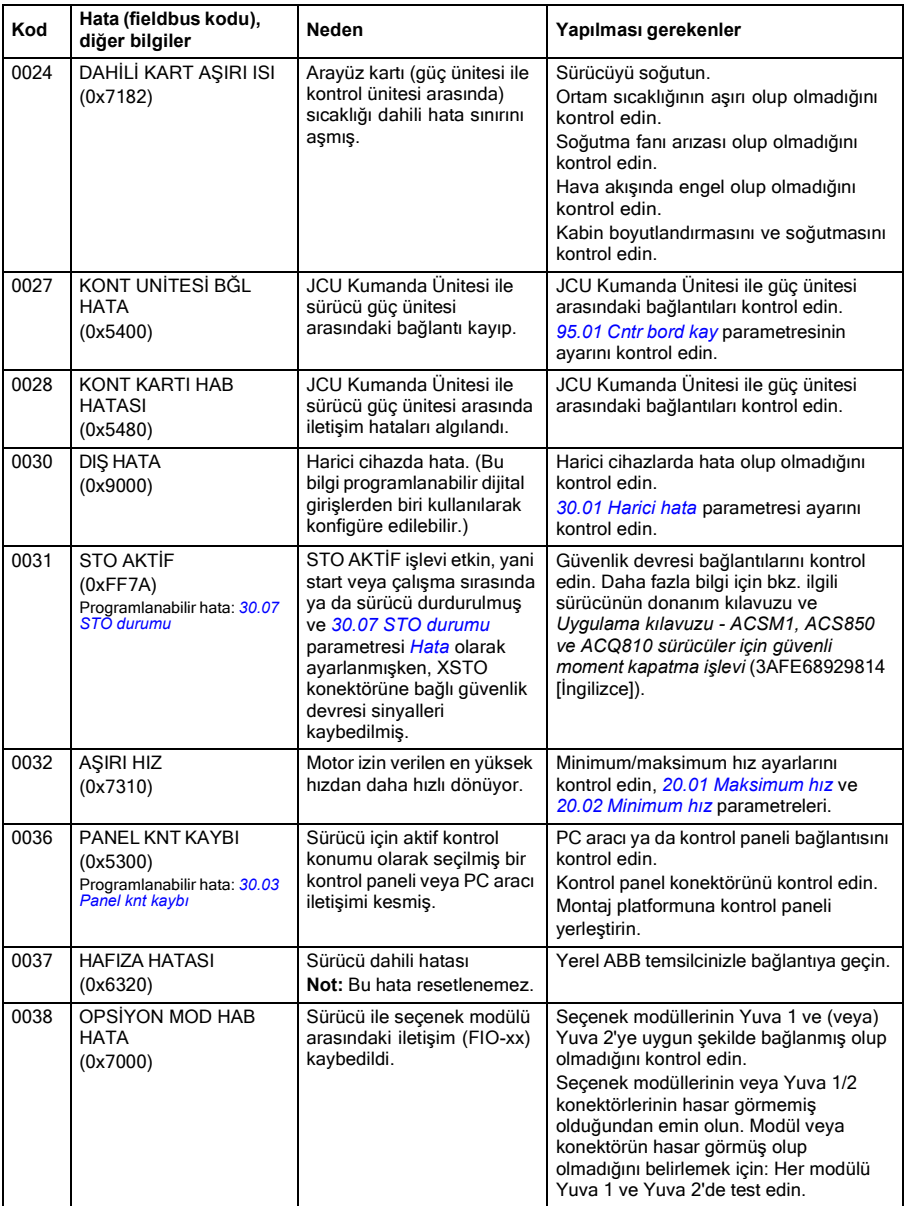

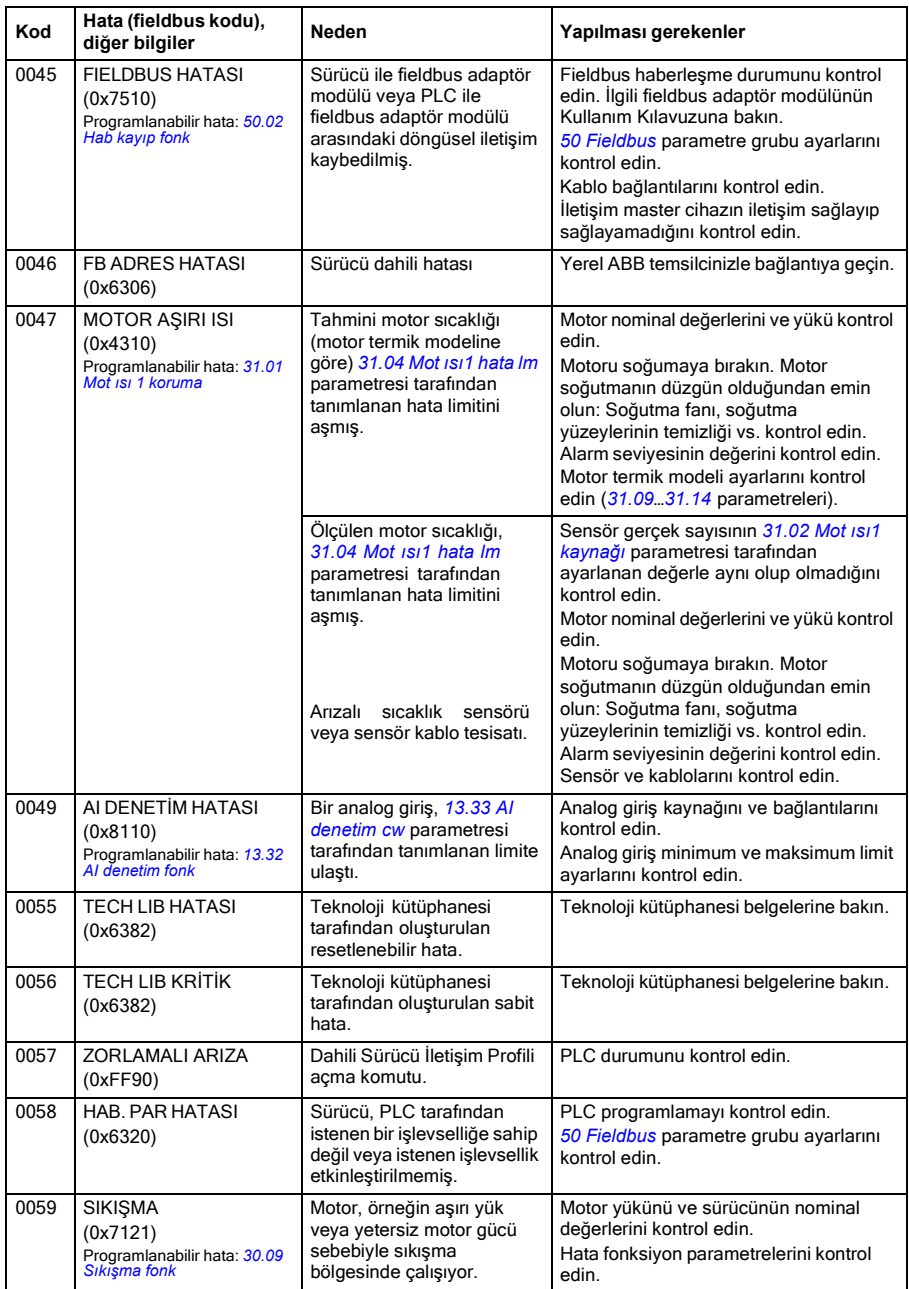

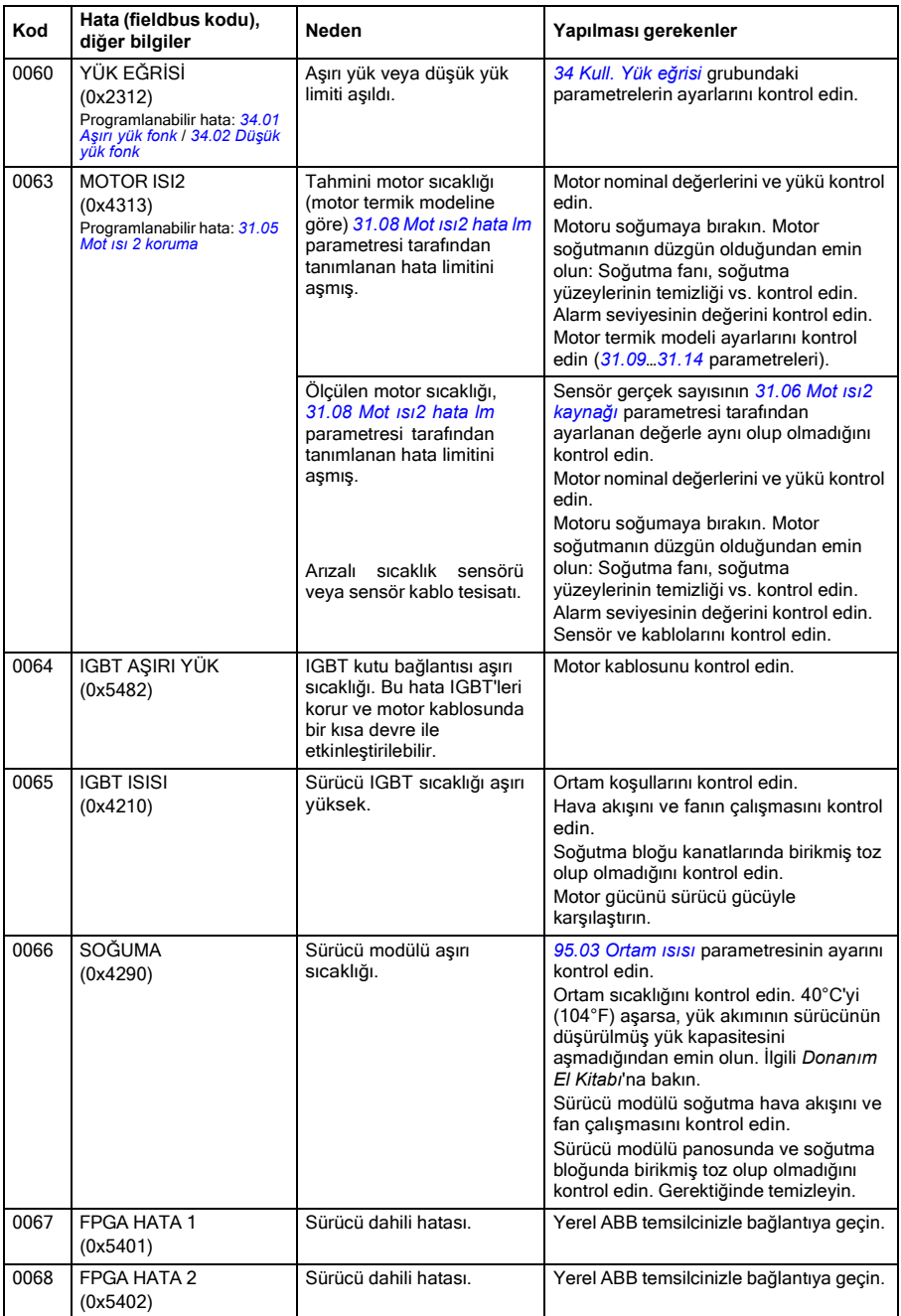

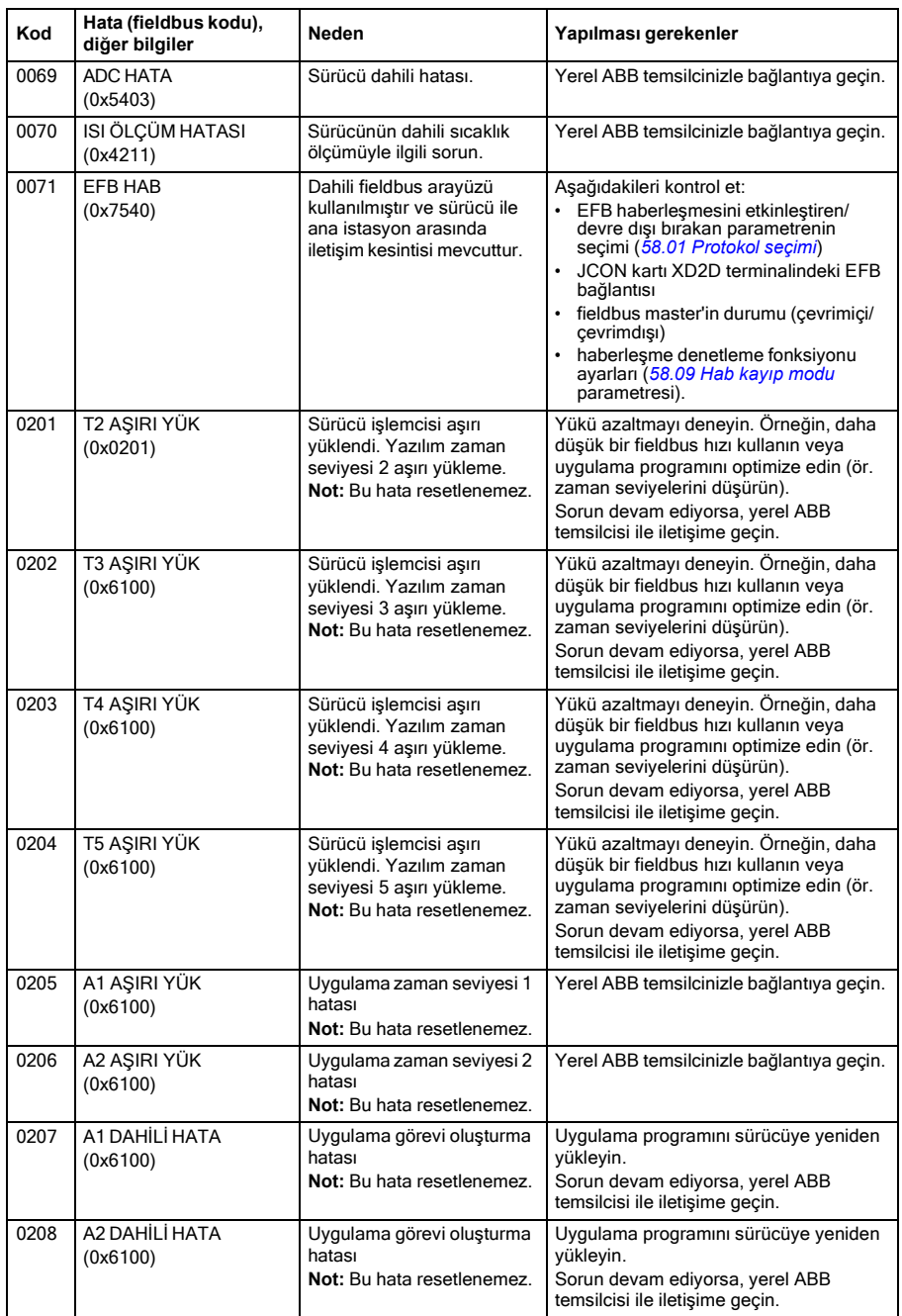

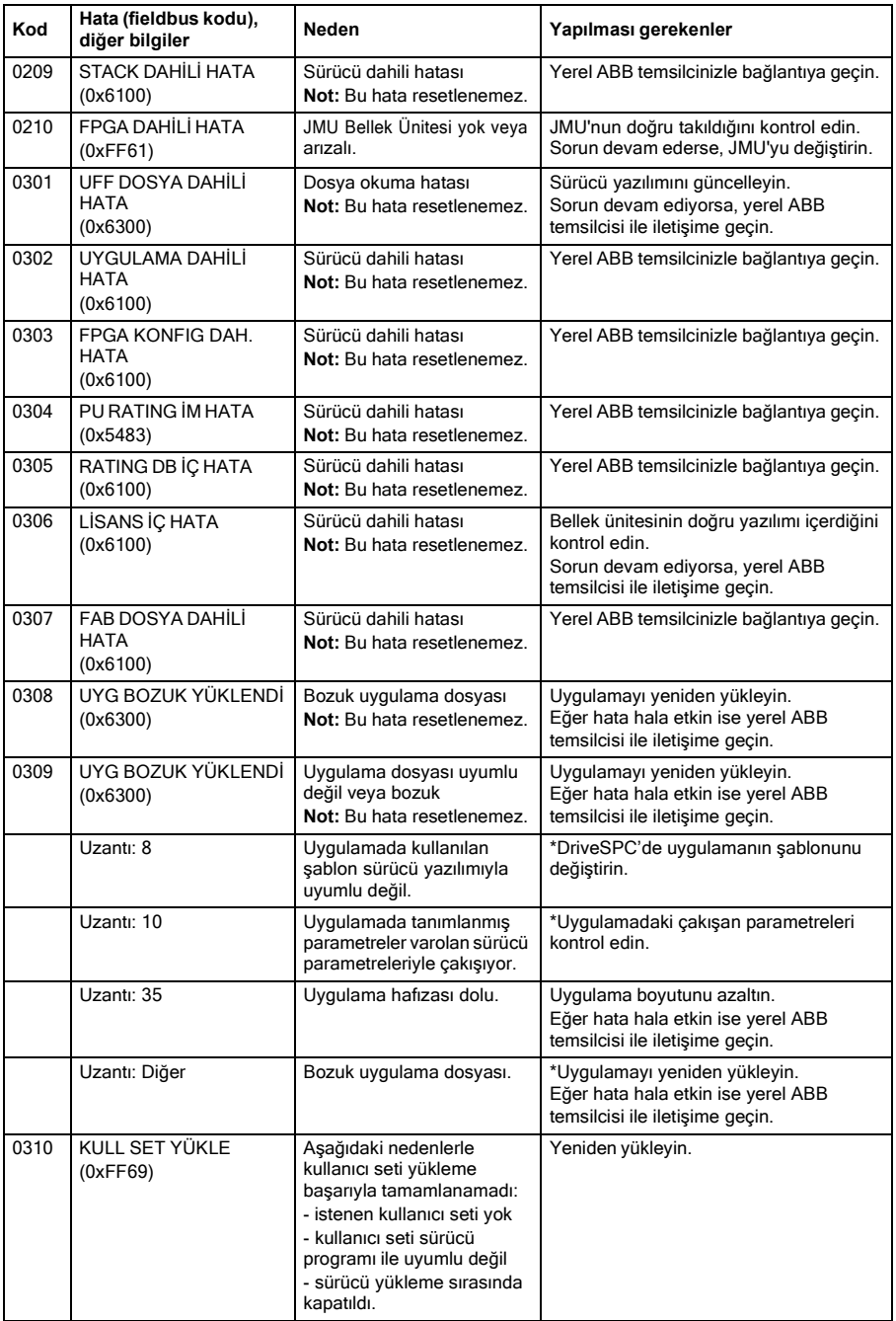

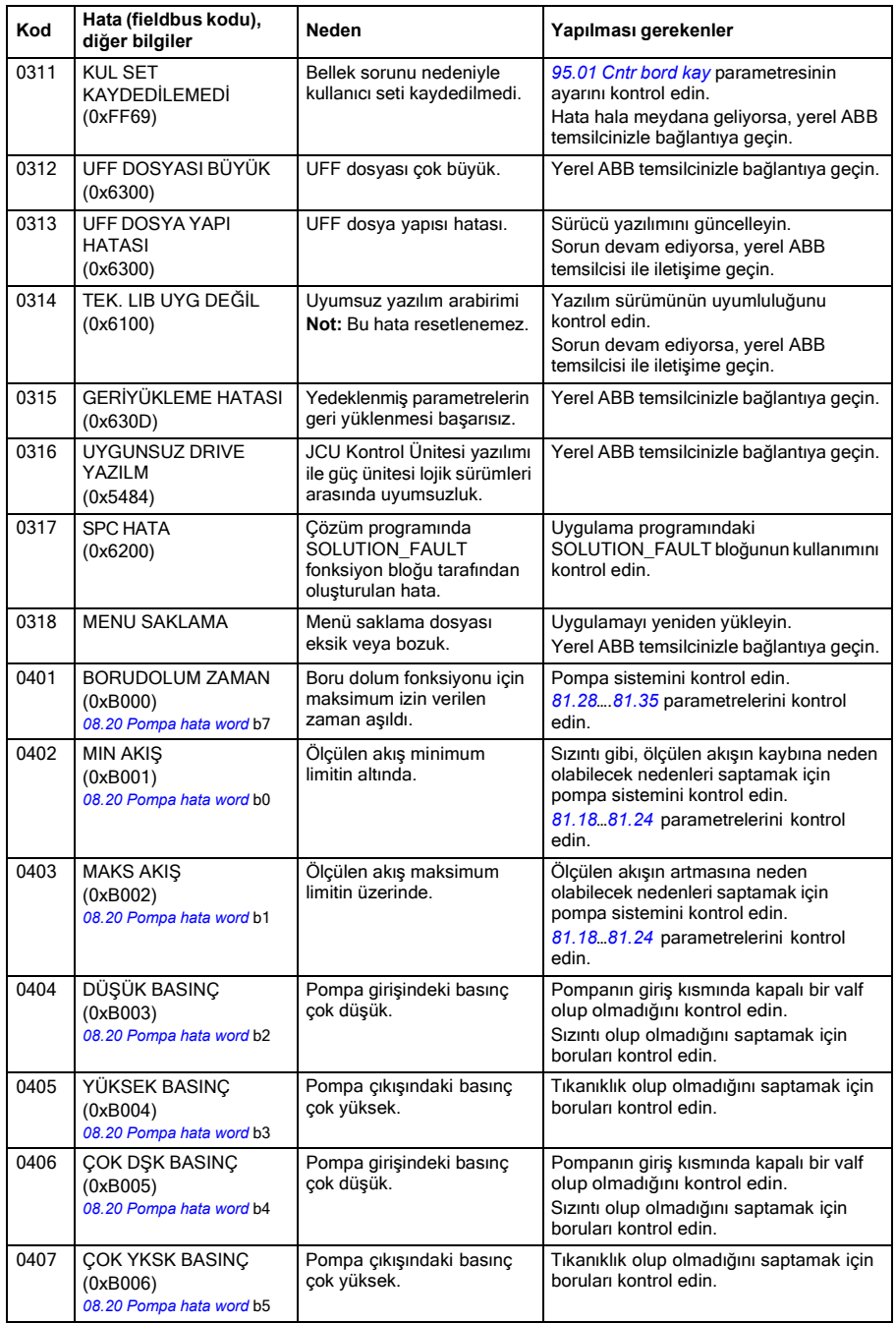

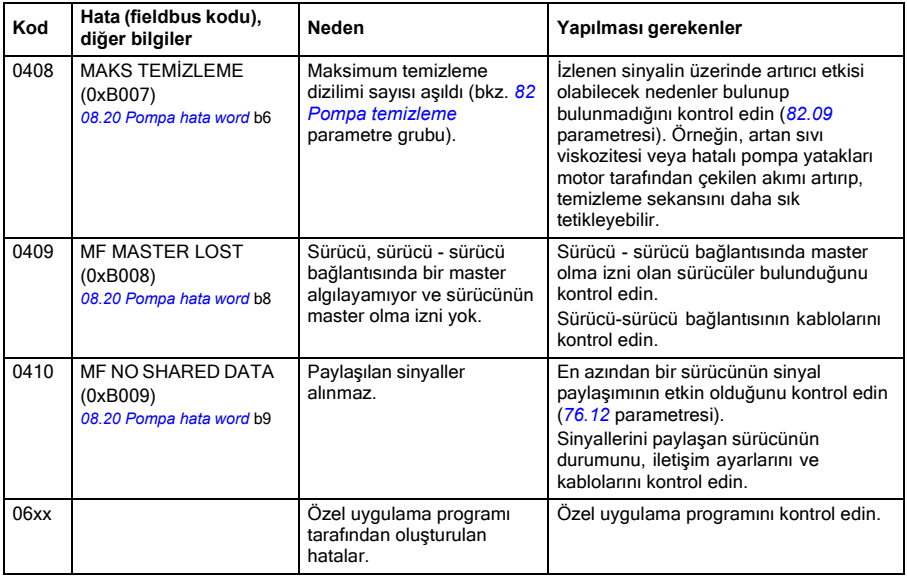